## МИНИСТЕРСТВО НАУКИ И ВЫСШЕГО ОБРАЗОВАНИЯ РОССИЙСКОЙ ФЕДЕРАЦИИ федеральное государственное автономное образовательное учреждение высшего образования "САНКТ-ПЕТЕРБУРГСКИЙ ГОСУДАРСТВЕННЫЙ УНИВЕРСИТЕТ АЭРОКОСМИЧЕСКОГО ПРИБОРОСТРОЕНИЯ"

Кафедра № 82

УТВЕРЖДАЮ

Руководитель направления

д.э.н.,доц.

(должность, уч. степень, звание)

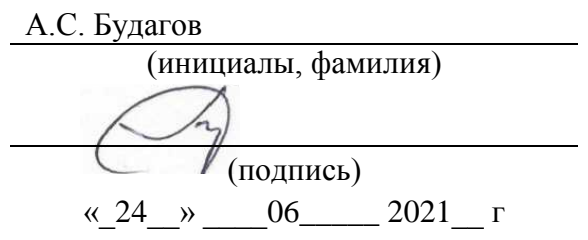

# РАБОЧАЯ ПРОГРАММА ДИСЦИПЛИНЫ

«Информатика» (Наименование дисциплины)

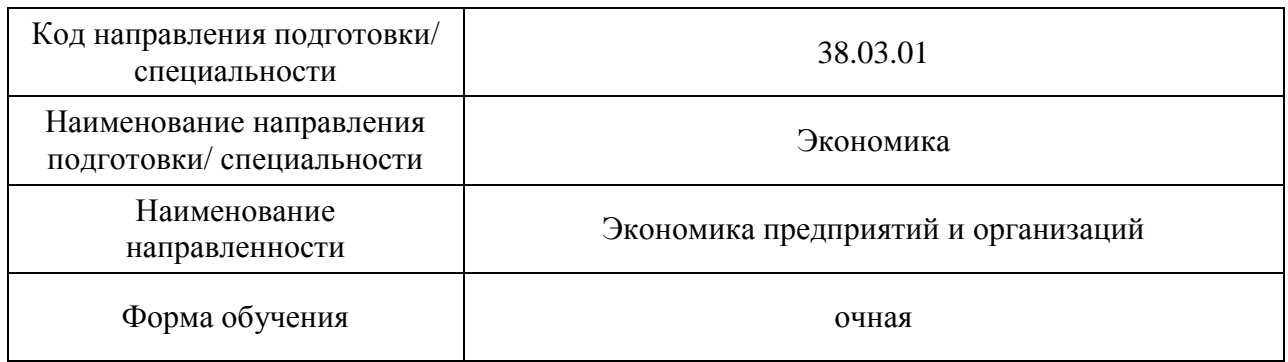

## Лист согласования рабочей программы дисциплины

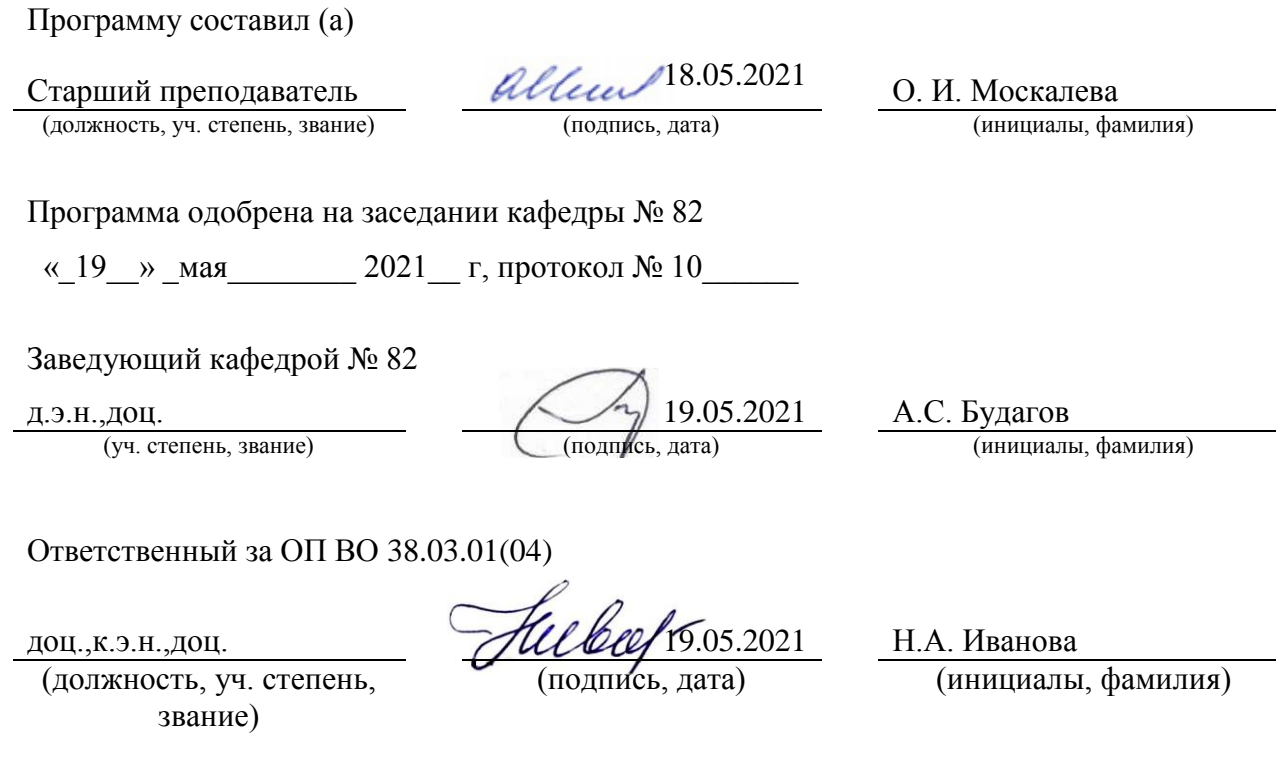

Заместитель директора института №8 по методической работе

(должность, уч. степень, звание)

доц., к.э.н., доц. (должность, уч. степень,  $\sqrt{\frac{19.05.2021}{19.05.2021}}$  Л.Г. Фетисова

(подпись, дата) (инициалы, фамилия)

#### Аннотация

Дисциплина «Информатика» входит в образовательную программу высшего образования – программу бакалавриата по направлению подготовки/ специальности 38.03.01 «Экономика» направленности «Экономика предприятий и организаций». Дисциплина реализуется кафедрой «№82».

Дисциплина нацелена на формирование у выпускника следующих компетенций:

УК-1 «Способен осуществлять поиск, критический анализ и синтез информации, применять системный подход для решения поставленных задач»

УК-2 «Способен определять круг задач в рамках поставленной цели и выбирать оптимальные способы их решения, исходя из действующих правовых норм, имеющихся ресурсов и ограничений»

УК-6 «Способен управлять своим временем, выстраивать и реализовывать траекторию саморазвития на основе принципов образования в течение всей жизни»

Содержание дисциплины охватывает круг вопросов, связанных со структурой современной информатики, историей развития средств вычислительной техники и средств автоматизации программирования, общими сведениями об ЭВМ и используемых операционных системах, текстовыми и табличными процессорами, средствами подготовки презентаций, векторными редакторами и средствами работы в интернет.

Преподавание дисциплины предусматривает следующие формы организации учебного процесса: (лекции, лабораторные работы, самостоятельная работа обучающегося).

Программой дисциплины предусмотрены следующие виды контроля: текущий контроль успеваемости, промежуточная аттестация в форме экзамена.

Общая трудоемкость освоения дисциплины составляет 5 зачетных единиц, 180 часов.

Язык обучения по дисциплине «русский »

1. Перечень планируемых результатов обучения по дисциплине

## 1.1. Цели преподавания дисциплины

Дисциплина "Информатика" предназначена для формирования информационной культуры и имеет целью обучение студентов структуре современной информатики, способам применения современных вычислительных средств и программных систем в практической деятельности специалиста, а также ознакомления обучающихся с методами работы в информационно-образовательной среде вуза.

1.2. Дисциплина входит в состав обязательной части образовательной программы высшего образования (далее – ОП ВО).

1.3. Перечень планируемых результатов обучения по дисциплине, соотнесенных с планируемыми результатами освоения ОП ВО.

В результате изучения дисциплины обучающийся должен обладать следующими компетенциями или их частями. Компетенции и индикаторы их достижения приведены в таблице 1.

| Категория                    | Коди                                                                                                    | Код и наименование индикатора достижения                                                                                                    |  |
|------------------------------|----------------------------------------------------------------------------------------------------|----------------------------------------------------------------------------------------------------|--|
| (группа)                     | наименование                                                                                                    | компетенции                                                                                                    |  |
| компетенции                  | компетенции                                                                                                    |                                                                                                    |  |
| Универсальные<br>компетенции | УК-1 Способен<br>осуществлять<br>поиск, критический<br>анализ и синтез<br>информации,<br>применять<br>системный подход<br>для решения<br>поставленных задач                                                         | УК-1.3.1 знать методики поиска, сбора и<br>обработки информации, в том числе с<br>использованием информационных технологий<br>УК-1.У.1 уметь применять методики поиска,<br>сбора и обработки информации<br>УК-1.У.3 уметь оценивать информацию на<br>достоверность; сохранять и передавать данные с<br>использованием цифровых средств<br>УК-1.В.1 владеть навыками критического анализа<br>и синтеза информации, в том числе с помощью<br>цифровых инструментов |  |
| Универсальные<br>компетенции | УК-2 Способен<br>определять круг<br>задач в рамках<br>поставленной цели<br>и выбирать<br>оптимальные<br>способы их<br>решения, исходя из<br>действующих<br>правовых норм,<br>имеющихся<br>ресурсов и<br>ограничений | УК-2.3.3 знать возможности и ограничения<br>применения цифровых инструментов для решения<br>поставленных задач<br>УК-2.У.3 уметь выдвигать альтернативные<br>варианты действий с целью выбора оптимальных<br>способов решения задач, в том числе с помощью<br>цифровых средств<br>УК-2.В.3 владеть навыками использования<br>цифровых средств для решения поставленной<br>задачи                                                                                 |  |
| Универсальные<br>компетенции | УК-6 Способен<br>управлять своим<br>временем,<br>выстраивать и<br>реализовывать<br>траекторию<br>саморазвития на<br>основе принципов<br>образования в<br>течение всей жизни                                         | УК-6.3.2 знать образовательные Интернет-<br>ресурсы, возможности и ограничения<br>образовательного процесса при использовании<br>цифровых технологий<br>УК-6.У.2 уметь находить информацию и<br>использовать цифровые инструменты в целях<br>самообразования<br>УК-6.В.2 владеть навыками использования<br>цифровых инструментов для саморазвития и<br>самообразования                                                                                           |  |

Таблица 1 – Перечень компетенций и индикаторов их достижения

#### 2. Место дисциплины в структуре ОП

Дисциплина может базироваться на знаниях, ранее приобретенных обучающимися при изучении программ средней школы.

Знания, полученные при изучении материала данной дисциплины, имеют как самостоятельное значение, так и могут использоваться при изучении других дисциплин:

«Учебная практика».

#### 3. Объем и трудоемкость дисциплины

Данные об общем объеме дисциплины, трудоемкости отдельных видов учебной работы по дисциплине (и распределение этой трудоемкости по семестрам) представлены в таблице 2.

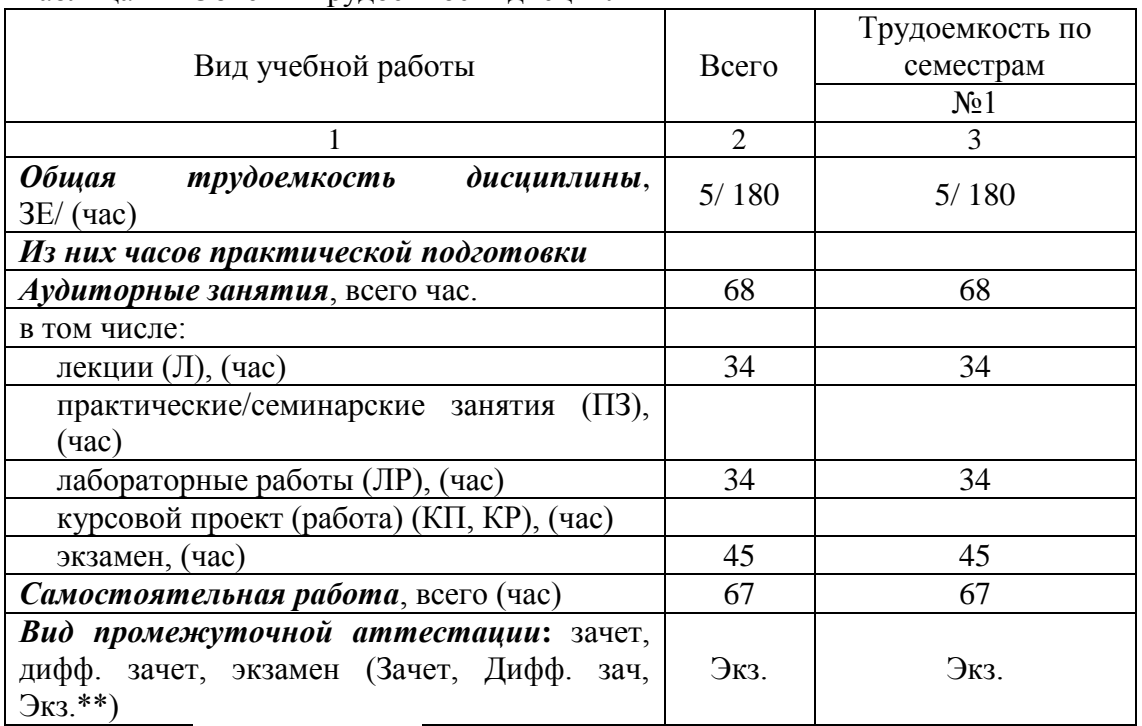

#### Таблица 2 – Объем и трудоемкость дисциплины

Примечание: **\*\***кандидатский экзамен

#### 4. Содержание дисциплины

4.1. Распределение трудоемкости дисциплины по разделам и видам занятий. Разделы, темы дисциплины и их трудоемкость приведены в таблице 3.

Таблица 3 – Разделы, темы дисциплины, их трудоемкость

| Разделы, темы дисциплины                                          |                | $\Pi$ 3 (C3)<br>(час) | ЛР<br>(час) | ΚП<br>(час) | <b>CPC</b><br>(час) |
|-------------------------------------------------------------------|----------------|-----------------------|-------------|-------------|---------------------|
|                                                                   | Семестр 1      |                       |             |             |                     |
| Раздел 1. Введение                                                |                |                       |             |             |                     |
| Раздел 2. Общие сведения об ЭВМ                                   | 4              |                       |             |             |                     |
| Раздел 3. Операционные системы                                    | $\overline{2}$ |                       |             |             |                     |
| Раздел 4. Служебные программы<br>операционных систем              |                |                       |             |             |                     |
| Раздел 5. Текстовый процессор                                     |                |                       | 10          |             | 8                   |
| Раздел 6. Создание документов<br>средствами текстового процессора | 4              |                       | 4           |             |                     |
| Раздел 7. Табличный процессор Excel                               |                |                       | 12          |             |                     |

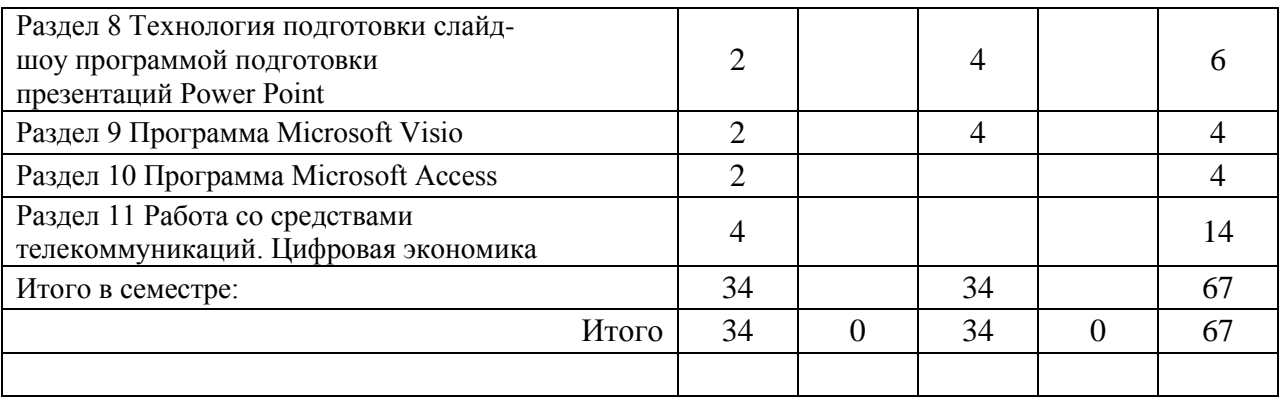

Практическая подготовка заключается в непосредственном выполнении обучающимися определенных трудовых функций, связанных с будущей профессиональной деятельностью.

4.2. Содержание разделов и тем лекционных занятий.

Содержание разделов и тем лекционных занятий приведено в таблице 4.

Таблица 4 – Содержание разделов и тем лекционного цикла

| Номер раздела  | Название и содержание разделов и тем лекционных занятий |  |  |
|----------------|---------------------------------------------------------|--|--|
|                | Информационно-образовательная среда вуза. История       |  |  |
|                | развития средств вычислительной техники. История        |  |  |
|                | развития средств автоматизации программирования.        |  |  |
|                | Структура современной информатики.                      |  |  |
| $\overline{2}$ | Общая структура ЭВМ. Память ЭВМ. Процессор.             |  |  |
|                | Устройства ввода-вывода                                 |  |  |
| 3              | 32-х и 64-х битные операционные системы Microsoft.      |  |  |
|                | Открытое программное обеспечение и операционная система |  |  |
|                | Linux.                                                  |  |  |
| $\overline{4}$ | Программы архиваторы. Обслуживание магнитных дисков.    |  |  |
|                | Антивирусные программы.                                 |  |  |
| 5              | Основные определения. Главное меню и рабочий экран.     |  |  |
|                | Режим просмотра. Режим ввода. Шрифтовое                 |  |  |
|                | форматирование. Абзацное форматирование. Списки.        |  |  |
|                | Формулы. Таблицы. Слияние                               |  |  |
| 6              | Создание структуры документа. Установка параметров      |  |  |
|                | страницы. Разработка и создание колонтитулов документа. |  |  |
|                | Вставка сносок. Создание формульных выражений.          |  |  |
|                | Разработка и создание таблиц. Разработка и создание     |  |  |
|                | рисунков, оглавления, списка таблиц и иллюстраций.      |  |  |
| $\overline{7}$ | Назначение полей рабочего листа. Типы данных. Формат    |  |  |
|                | ячейки. Программирование формул. Копирование данных и   |  |  |
|                | формул. Встроенные функции Excel.                       |  |  |
| 8              | Создание структуры документа. Разработка слайдов.       |  |  |
|                | Настройка презентации.                                  |  |  |
| 9              | Общие сведения о Microsoft Visio                        |  |  |
| 10             | Общие сведения Microsoft Access                         |  |  |

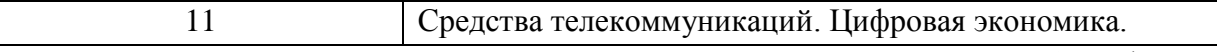

Все лекционные занятия сопровождаются демонстрацией слайдов или учебных фильмов.

### 4.3. Практические (семинарские) занятия

Темы практических занятий и их трудоемкость приведены в таблице 5.

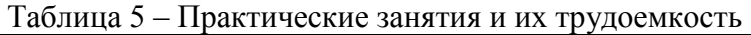

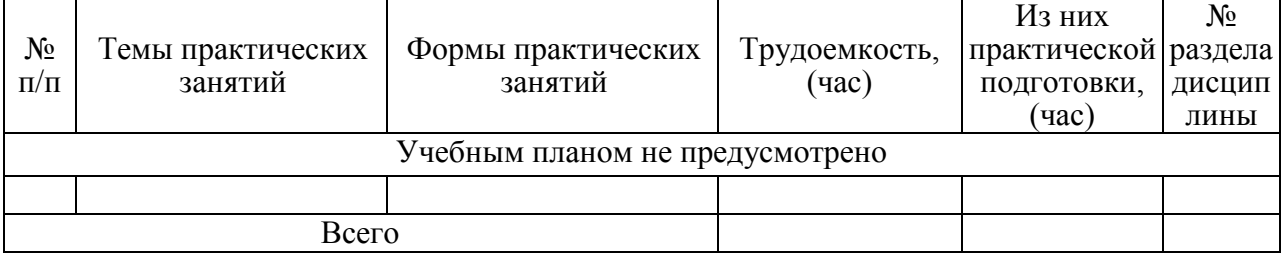

#### 4.4. Лабораторные занятия

Темы лабораторных занятий и их трудоемкость приведены в таблице 6.

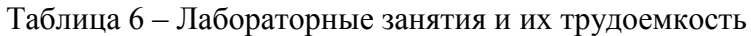

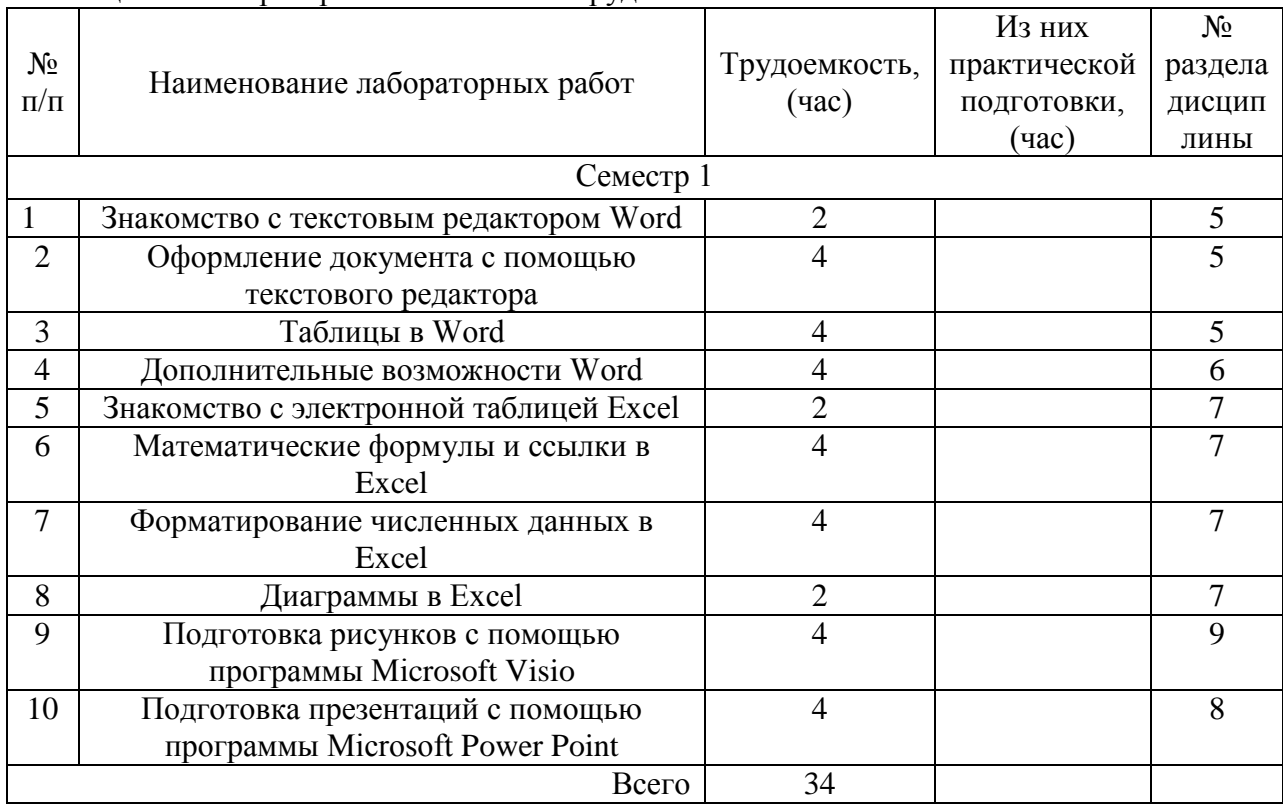

4.5. Курсовое проектирование/ выполнение курсовой работы Учебным планом не предусмотрено

4.6. Самостоятельная работа обучающихся

Виды самостоятельной работы и ее трудоемкость приведены в таблице 7.

| Вид самостоятельной работы                           | Всего, | Семестр 1, |
|------------------------------------------------------|--------|------------|
|                                                      | час    | час        |
|                                                      | 2      | 3          |
| Изучение теоретического материала<br>дисциплины (ТО) | 49     | 49         |
| Курсовое проектирование (КП, КР)                     |        |            |
| Расчетно-графические задания (РГЗ)                   |        |            |
| Выполнение реферата (P)                              |        |            |
| Подготовка к текущему контролю                       |        |            |
| успеваемости (ТКУ)                                   |        |            |
| Домашнее задание (ДЗ)                                |        |            |
| Контрольные работы заочников (КРЗ)                   |        |            |
| Подготовка к промежуточной<br>аттестации (ПА)        | 18     | 18         |
| Bcero:                                               | 67     | 67         |

Таблица 7 – Виды самостоятельной работы и ее трудоемкость

# 5. Перечень учебно-методического обеспечения

для самостоятельной работы обучающихся по дисциплине (модулю) Учебно-методические материалы для самостоятельной работы обучающихся указаны в п.п. 7-11.

6. Перечень печатных и электронных учебных изданий Перечень печатных и электронных учебных изданий приведен в таблице 8. Таблица 8– Перечень печатных и электронных учебных изданий

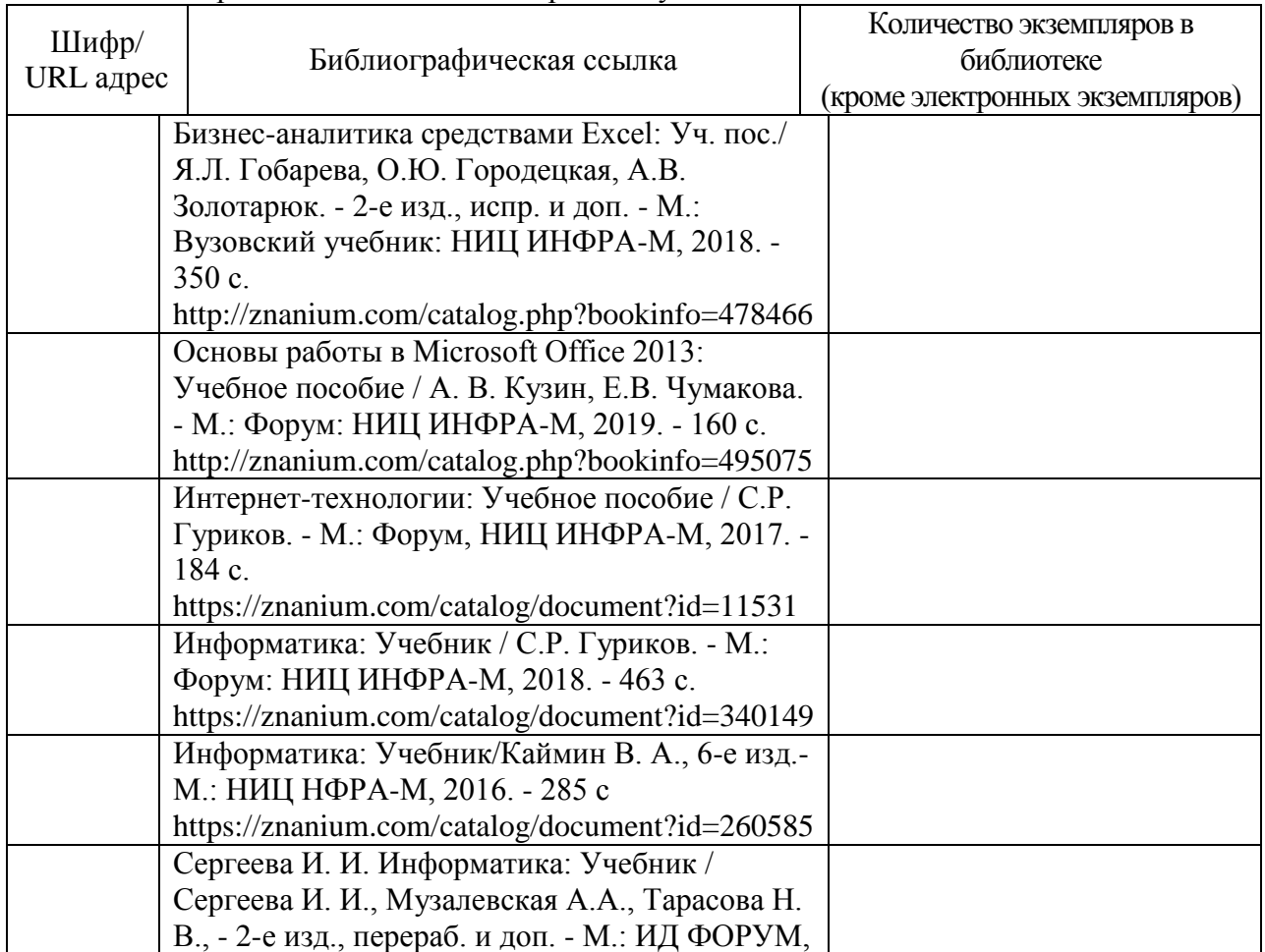

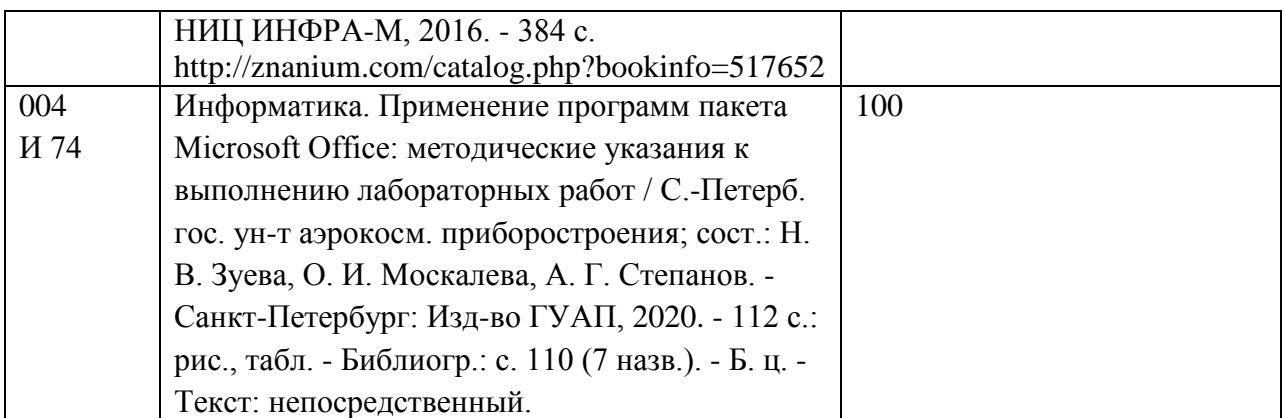

7. Перечень электронных образовательных ресурсов

информационно-телекоммуникационной сети «Интернет»

Перечень электронных образовательных ресурсов информационнотелекоммуникационной сети «Интернет», необходимых для освоения дисциплины приведен в таблице 9.

Таблица 9 – Перечень электронных образовательных ресурсов информационнотелекоммуникационной сети «Интернет»

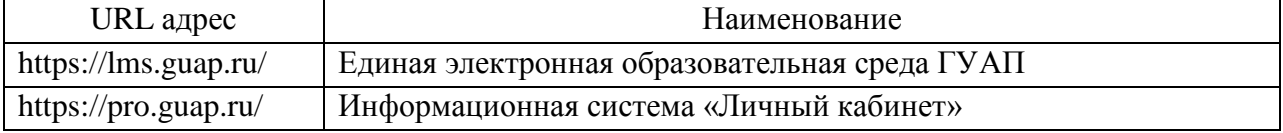

## 8. Перечень информационных технологий

8.1. Перечень программного обеспечения, используемого при осуществлении образовательного процесса по дисциплине.

Перечень используемого программного обеспечения представлен в таблице 10.

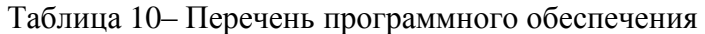

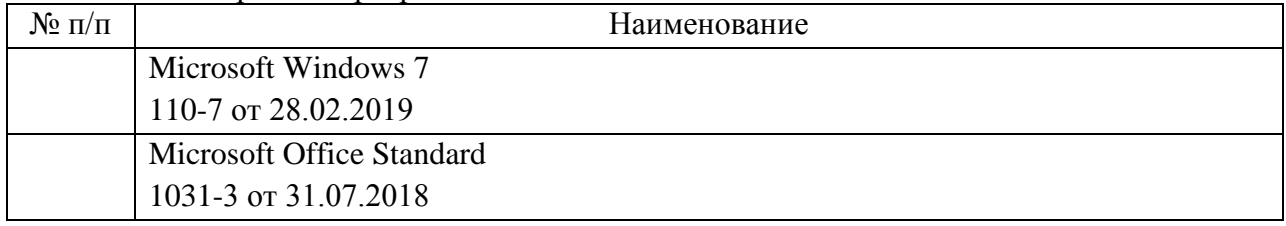

8.2. Перечень информационно-справочных систем,используемых при осуществлении образовательного процесса по дисциплине

Перечень используемых информационно-справочных систем представлен в таблице 11.

Таблица 11– Перечень информационно-справочных систем

| . .<br>No<br>11/11 |                  | <b>-</b> наименование |
|--------------------|------------------|-----------------------|
|                    | не предусмотрено |                       |

9. Материально-техническая база

Состав материально-технической базы, необходимой для осуществления образовательного процесса по дисциплине, представлен в таблице12.

Таблица 12 – Состав материально-технической базы

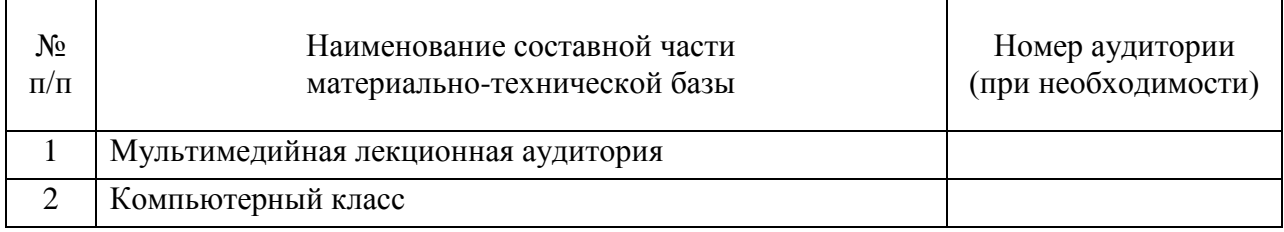

10. Оценочные средства для проведения промежуточной аттестации

10.1. Состав оценочных средствдля проведения промежуточной аттестации обучающихся по дисциплине приведен в таблице 13.

Таблица 13 – Состав оценочных средств для проведения промежуточной аттестации

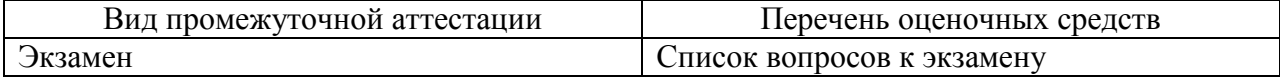

10.2. В качестве критериев оценки уровня сформированности (освоения) компетенций обучающимися применяется 5-балльная шкала оценки сформированности компетенций, которая приведена в таблице 14. В течение семестра может использоваться 100-балльная шкала модульно-рейтинговой системы Университета, правила использования которой, установлены соответствующим локальным нормативным актом ГУАП.

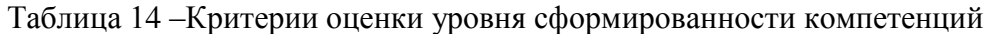

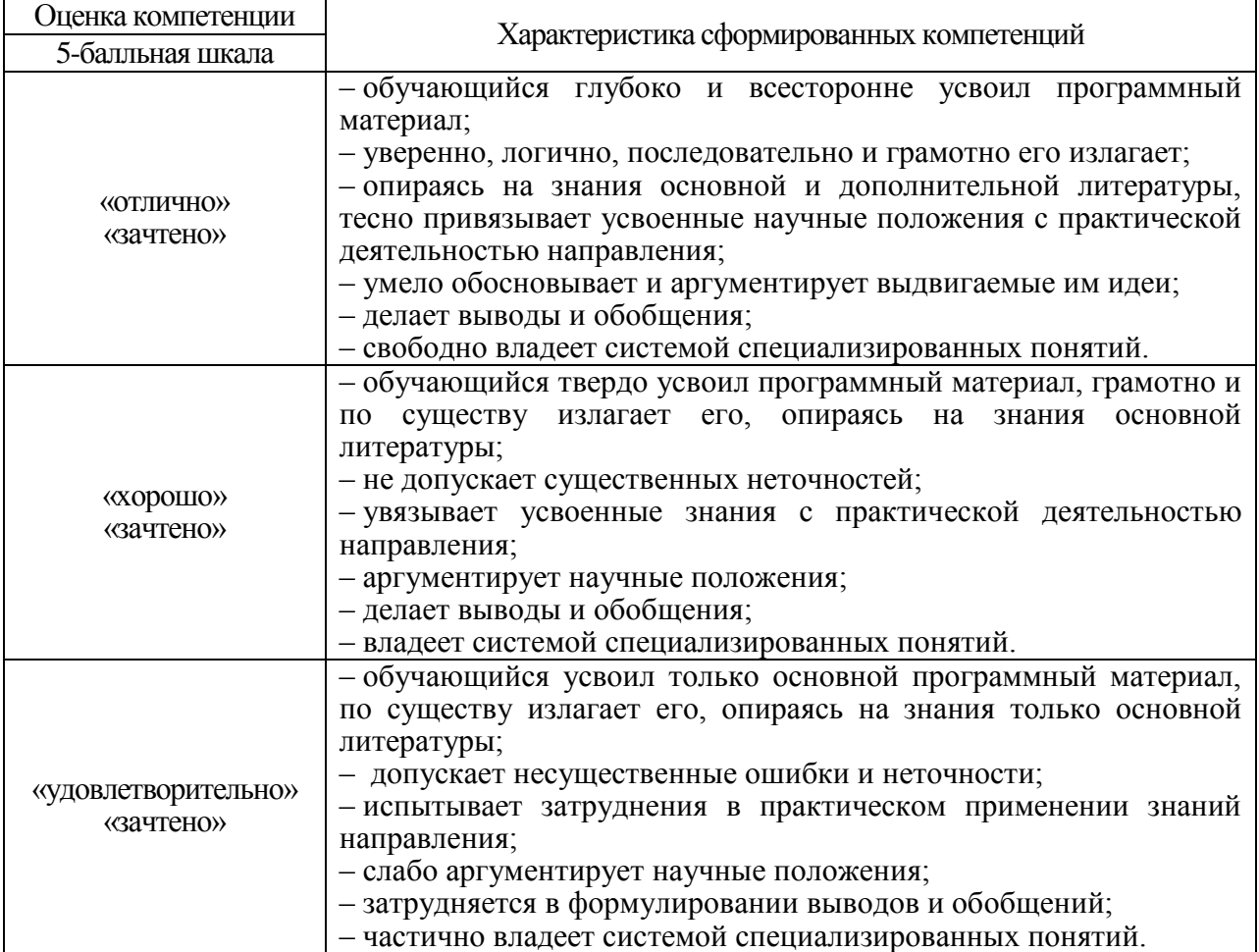

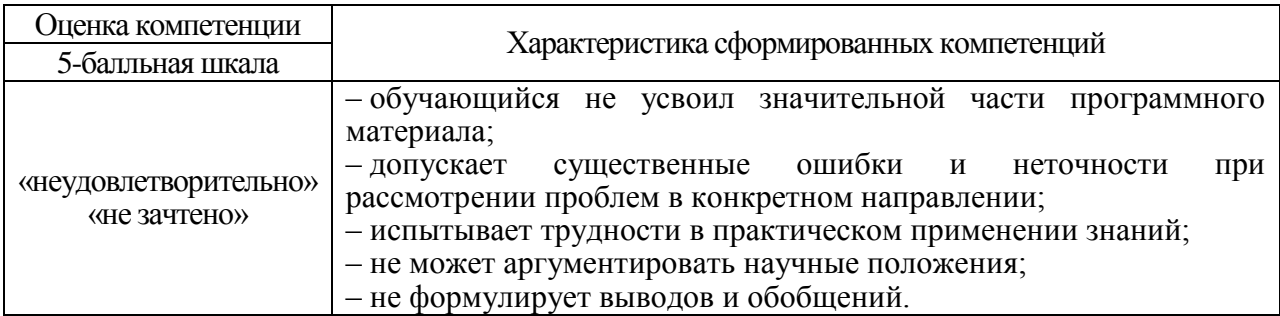

10.3. Типовые контрольные задания или иные материалы.

Вопросы (задачи) для экзамена представлены в таблице 15.

# Таблица 15 – Вопросы (задачи) для экзамена

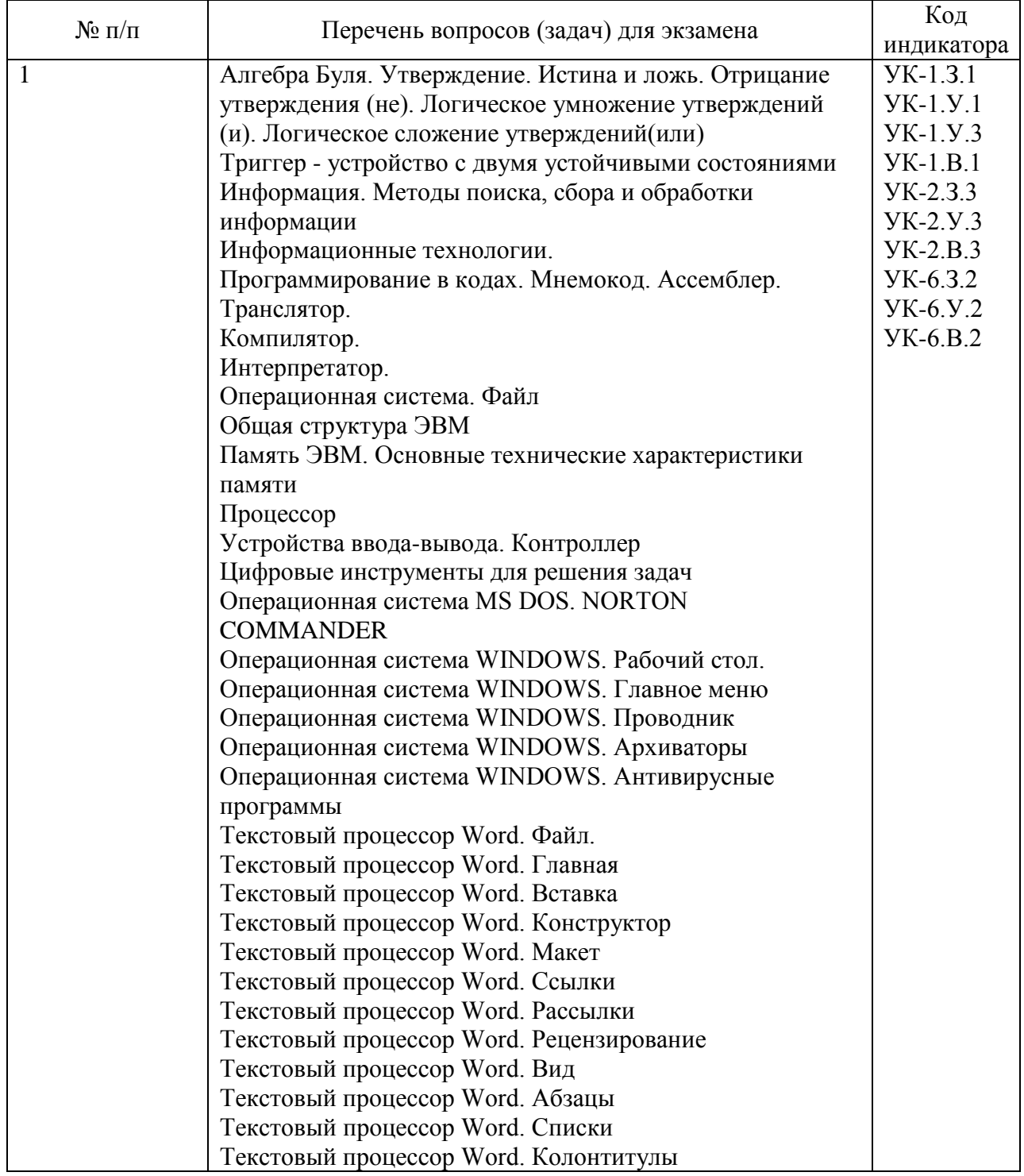

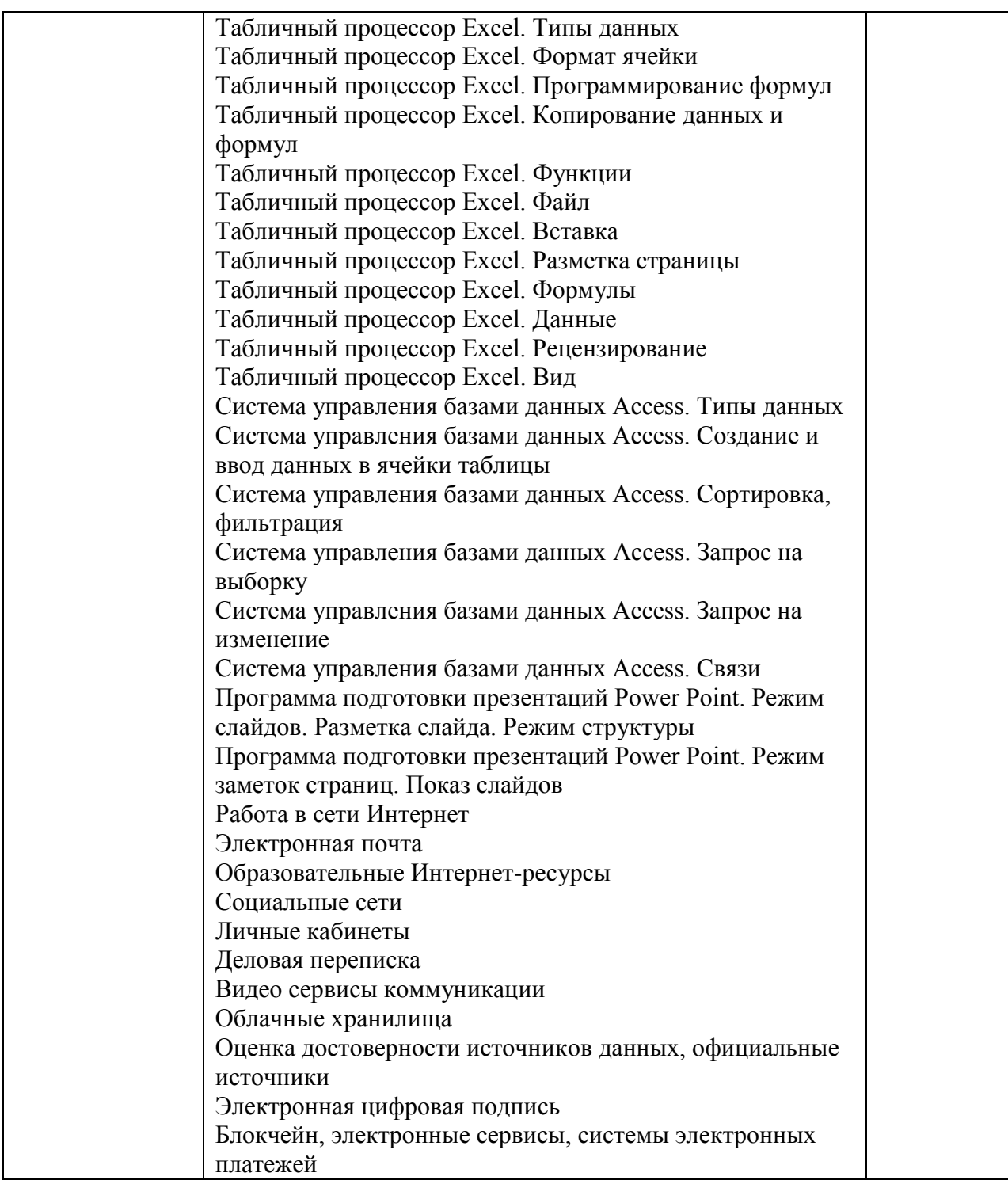

Вопросы (задачи) для зачета / дифф. зачета представлены в таблице 16. Таблица 16 – Вопросы (задачи) для зачета / дифф. зачета

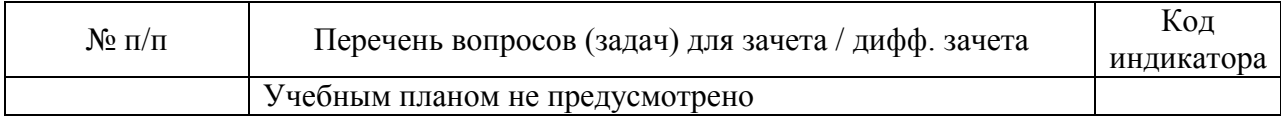

Перечень тем для курсового проектирования/выполнения курсовой работы представлены в таблице 17.

Таблица 17 – Перечень тем для курсового проектирования/выполнения курсовой работы

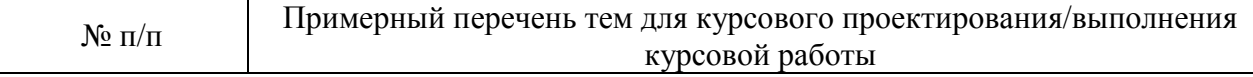

#### Учебным планом не предусмотрено

Вопросы для проведения промежуточной аттестации в виде тестирования представлены в таблице 18.

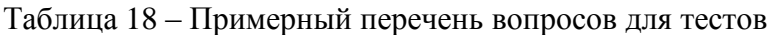

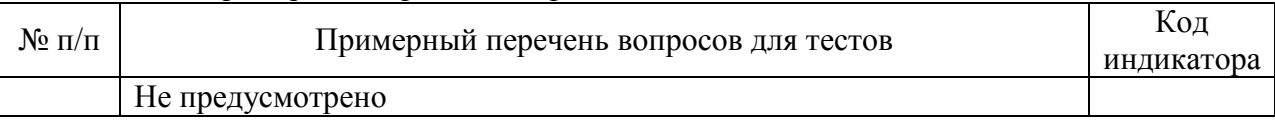

Перечень тем контрольных работ по дисциплине обучающихся заочной формы обучения, представлены в таблице 19.

#### Таблица 19 – Перечень контрольных работ

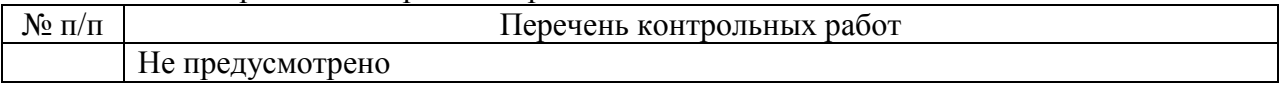

10.4. Методические материалы, определяющие процедуры оценивания индикаторов, характеризующих этапы формирования компетенций, содержатся в локальных нормативных актах ГУАП, регламентирующих порядок и процедуру проведения текущего контроля успеваемости и промежуточной аттестации обучающихся ГУАП.

11. Методические указания для обучающихся по освоению дисциплины

11.1. Методические указания для обучающихся по освоению лекционного материала

Обучающийся должен посещать лекции и не опаздывать к их началу. Рекомендуется ведение собственного рукописного конспекта. Во время лекции обучающийся не должен пользоваться различного рода электронными устройствами, если на это он не получил специального разрешения преподавателя или если преподаватель его об этом попросил. Разговоры в аудитории разрешены только во время проведения интерактивных занятий.

Лекционный материал сопровождается демонстрацией слайдов. Презентация хранится в единой электронной образовательной среде ГУАП на https://lms.guap.ru/new/course/view.php?id=192. Во время лекции преподаватель может провести электронный опрос по тематике лекции с использованием электронной образовательной среды вуза и собственных гаджетов студентов

Структура предоставления лекционного материала: соответствует содержанию дисциплины (таблица 4).

11.2. Методические указания для обучающихся по участию в семинарах Требования к проведению семинаров Семинарские занятия по дисциплине не проводятся.

11.3. Методические указания для обучающихся по прохождению практических занятий

Требования к проведению практических занятий

Практические занятия по дисциплине не проводятся.

11.4. Методические указания для обучающихся по выполнению лабораторных работ

В ходе выполнения лабораторных работ обучающийся должен углубить и закрепить знания, практические навыки, овладеть современной методикой и техникой эксперимента в соответствии с квалификационной характеристикой обучающегося. Выполнение лабораторных работ состоит из экспериментально-практической, расчетноаналитической частей и контрольных мероприятий.

Выполнение лабораторных работ обучающимся является неотъемлемой частью изучения дисциплины, определяемой учебным планом, и относится к средствам, обеспечивающим решение следующих основных задач обучающегося:

 приобретение навыков исследования процессов, явлений и объектов, изучаемых в рамках данной дисциплины;

 закрепление, развитие и детализация теоретических знаний, полученных на лекциях;

получение новой информации по изучаемой дисциплине;

 приобретение навыков самостоятельной работы с лабораторным оборудованием и приборами.

Задание и требования к проведению лабораторных работ

Методические указания для выполнения лабораторных работ находятся в информационной системе «Личный кабинет» в материалах к дисциплине https://pro.guap.ru/, на странице курса в единой электронной образовательной среде ГУАП https://lms.guap.ru/new/course/view.php?id=192.

Информатика. Применение программ пакета Microsoft Office: методические указания к выполнению лабораторных работ / С.-Петерб. гос. ун-т аэрокосм. приборостроения; сост.: Н. В. Зуева, О. И. Москалева, А. Г. Степанов. - Санкт-Петербург: Изд-во ГУАП, 2020. - 112 с.: рис., табл. - Библиогр.: с. 110 (7 назв.). - Б. ц. - Текст: непосредственный.

Структура и форма отчета о лабораторной работе Имеется в методических указаниях Требования к оформлению отчета о лабораторной работе Находятся на [http://guap.ru/guap/standart/ob1\\_main.shtml](http://guap.ru/guap/standart/ob1_main.shtml)

11.5. Методические указания для обучающихся по прохождению курсового проектирования/выполнения курсовой работы

Курсовая работа учебным планом не предусмотрена.

11.6. Методические указания для обучающихся по прохождению самостоятельной работы

Методические материалы, направляющие самостоятельную работу, находятся на https://lms.guap.ru/new/course/view.php?id=192*.*

11.7. Методические указания для обучающихся по прохождению текущего контроля успеваемости.

Текущий контроль успеваемости предусматривает контроль качества знаний обучающихся, осуществляемого в течение семестра с целью оценивания хода освоения дисциплины.

Необходимые обучающемуся материалы дополнительно находятся на https://lms.guap.ru/new/course/view.php?id=192.

11.8. Методические указания для обучающихся по прохождению промежуточной аттестации.

Промежуточная аттестация обучающихся предусматривает оценивание промежуточных и окончательных результатов обучения по дисциплине. Она включает в себя:

 экзамен – форма оценки знаний, полученных обучающимся в процессе изучения всей дисциплины или ее части, навыков самостоятельной работы, способности применять их для решения практических задач. Экзамен, как правило, проводится в период экзаменационной сессии и завершается аттестационной оценкой «отлично», «хорошо», «удовлетворительно», «неудовлетворительно».

 зачет – это форма оценки знаний, полученных обучающимся в ходе изучения учебной дисциплины в целом или промежуточная (по окончании семестра) оценка знаний обучающимся по отдельным разделам дисциплины с аттестационной оценкой «зачтено» или «не зачтено».

 дифференцированный зачет – это форма оценки знаний, полученных обучающимся при изучении дисциплины, при выполнении курсовых проектов, курсовых работ, научно-исследовательских работ и прохождении практик с аттестационной оценкой «отлично», «хорошо», «удовлетворительно», «неудовлетворительно».

Для допуска к промежуточной аттестации необходимо выполнить и защитить все лабораторные работы. Необходимые обучающемуся материалы дополнительно находятся на https://lms.guap.ru/new/course/view.php?id=192.

# Лист внесения изменений в рабочую программу дисциплины

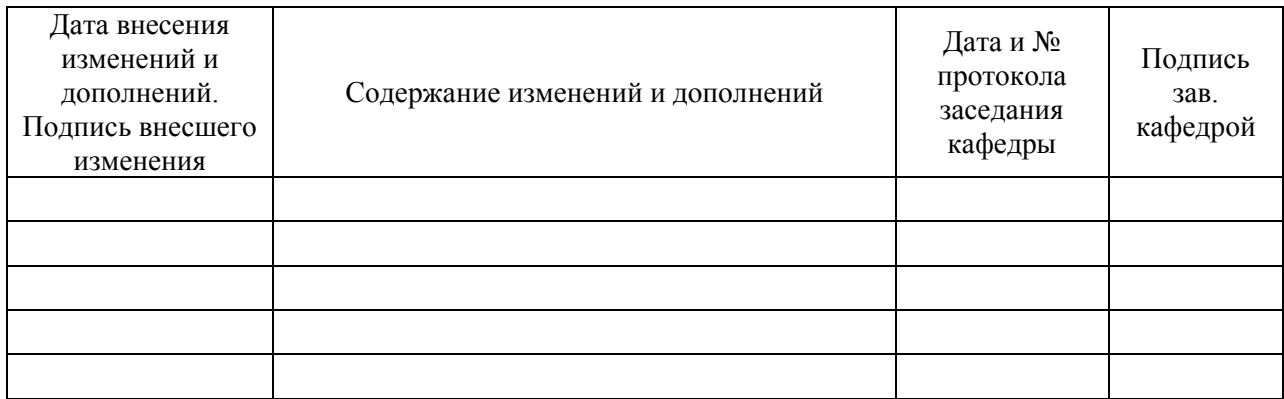